- 1. Performance
- 2. Security
- 3. Productivity

# New PL in Industry

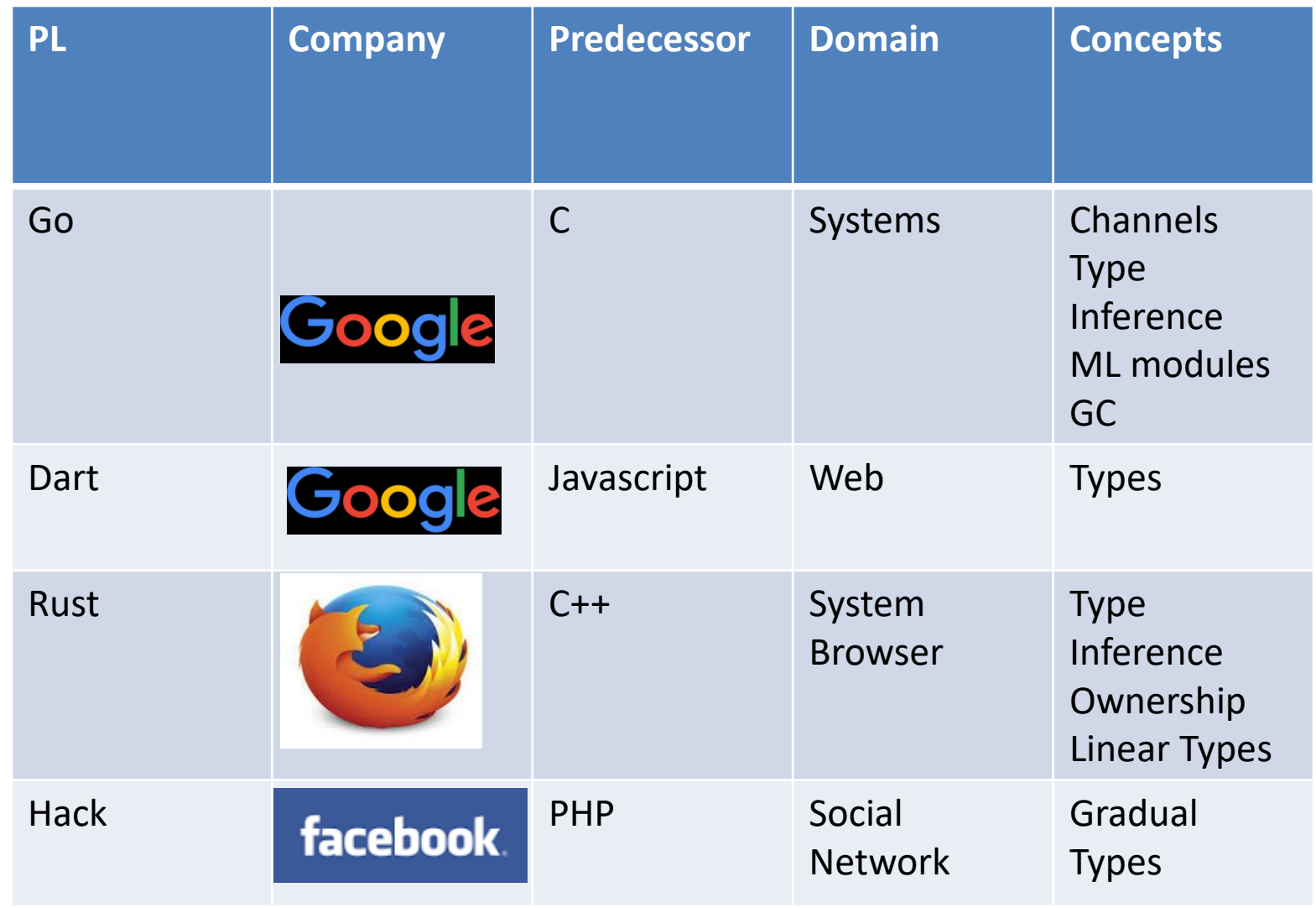

#### The Go Programming Language

Mooly Sagiv Based on a presentation by Rob Pike(Google)

### Content

- What is wrong with C
- Go's goals
- History and status
- A tour of Go
- Critiqe

# The C Programming Language

- Originally developed by Dennis Ritchie 1969-73 at Bell Labs
- Used for implementing Unix
- Became the standard system programming language
- Keys to success:
	- Simplicity and elegance
	- Availability
	- Performance
		- No more manual assembly code
	- Documentation Brian Kernighan & Dennis Ritchie
- Extended to C++

#### Object Orientation in C

```
class Vehicle extends object {
```

```
int position = 10;
```

```
void move(int x)
```

```
{
```

```
position = position + x ;
```

```
}
```

```
struct Vehicle {
  int position ;
       }
  void New_V(struct Vehicle *this)
  {
    this\rightarrowposition = 10;
  }
  void move_V(struct Vehicle *this, int x)
 {
    this \rightarrow position=this \rightarrow position + x;
  }
```
# What is wrong with C?

- Type safety
	- Pointer arithmetic, casts, unions, no bound checking, free
- Ugly syntax
	- Mainly for historical reasons
	- Influenced Java
- Unpredicted side-effects
- Low level control constructs (break, goto, continue)
- Lacks support for modularity, concurrency and dynamic environments
	- typedefs and #include are just macros

### Type Safety (1)

int  $*x = (*int) 0x 7777;$ int  $y = *x$ ;

### Type Safety (2)

```
union u { int i; 
          int * p; 
   }
u.i = 0x 7777;int y = u.p;
```
### Type Safety (3)

int x; int a[2];  $x= 5;$  $a[2] = 7;$ printf("%d", x) ;

### Buffer Overrun Exploits

```
void foo (char *x) { 
  char buf[2]; 
  strcpy(buf, x); 
} 
int main (int argc, char *argv[]) { 
  foo(\text{argv}[1]);
}
```
source code

> ./a.out abracadabra Segmentation fault

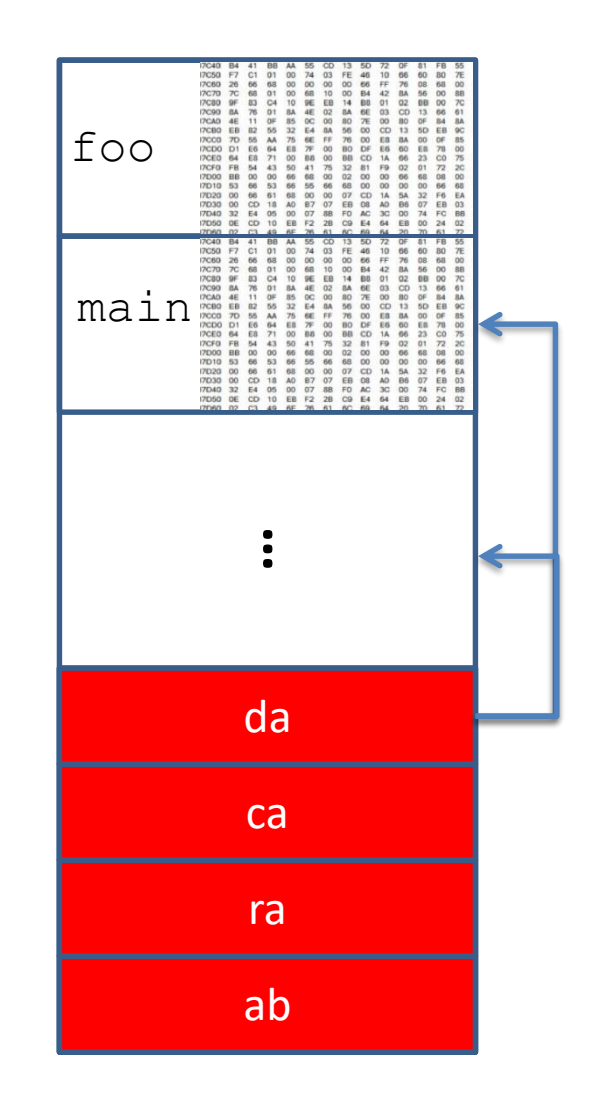

terminal

memory

# Pointer Errors (1)

 $a =$  malloc(...) ;  $b = a$ ; free (a);  $c =$  malloc  $(...);$ if  $(b == c)$  printf("unexpected equality");

# Pointer Errors (2)

```
char* ptr = malloc(sizeof(char));
*ptr = 'a;
free(ptr); 
free(ptr);
```
## Pointer Errors (3)

```
int* foo() \{int x = 5;
 return &x;
}
```
### String Errors

char c[8],a[7] ;  $c[0] = 'a'$ ;  $c[1] = 'b';$  $c[2] = 'a'$  ; strcpy(a, c) ;

## The Go Programming Language

Robert Griesemer

Ken Thompson

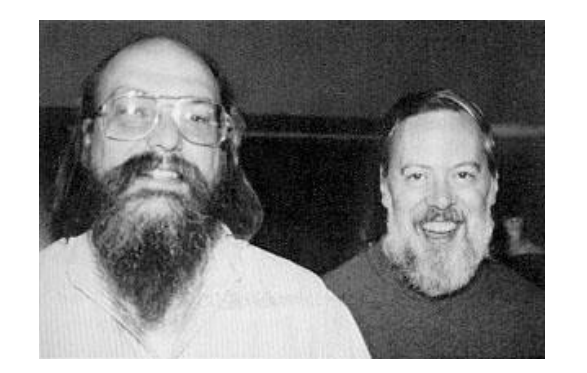

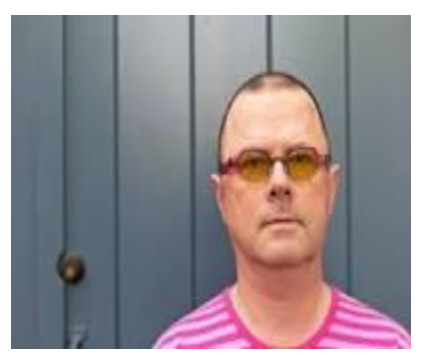

Javascrtipt V8, Chubby, ETH B, Unix, Regexp, ed, Plan 9, Berkeley,Bell Unix, Plan 9, Bell

Rob Pike

### Hello, world

package main

```
import "fmt"
```

```
func main() {
fmt.Printf("Hello, 世界\n");
}
```
## Who

- Robert Griesemer, Ken Thompson, and Rob Pike started the project in late 2007
- By mid 2008 the language was mostly designed and the implementation (compiler, runtime) starting to work
- Ian Lance Taylor and Russ Cox joined in 2008
- Lots of help from many others

# Why

- Go fast!
- Make programming fun again

# Our changing world

- No new major systems language since C
- But much has changed
	- sprawling libraries & dependency chains
	- dominance of networking
	- client/server focus
	- massive clusters
	- the rise of multi-core CPUs
- Major systems languages were not designed with all these factors in mind

### Construction speed

- It takes too long to build software
- The tools are slow and are getting slower
- Dependencies are uncontrolled
- Machines have stopped getting faster
- Yet software still grows and grows
- If we stay as we are, before long software construction will be unbearably slow

### Type system tyranny

- Robert Griesemer: "Clumsy type systems drive people to dynamically typed languages"
- Clunky typing: Taints good idea with bad implementation
- Makes programming harder
	- think of C's **const:** well-intentioned but awkward in practice
- Hierarchy is too stringent:
	- Types in large programs do not easily fall into hierarchies
- Programmers spend too much time deciding tree structure and rearranging inheritance
- You can be productive or safe, not both

## Why a new language?

- These problems are endemic and linguistic
- New libraries won't help – Adding anything is going in the wrong direction
- Need to start over, thinking about the way programs are written and constructed

### Goals

- The efficiency of a statically-typed compiled language with the ease of programming of a dynamic language
- Safety: type-safe and memory-safe
- Good support for concurrency and communication
- Efficient, latency-free garbage collection
- High-speed compilation

#### As xkcd observes

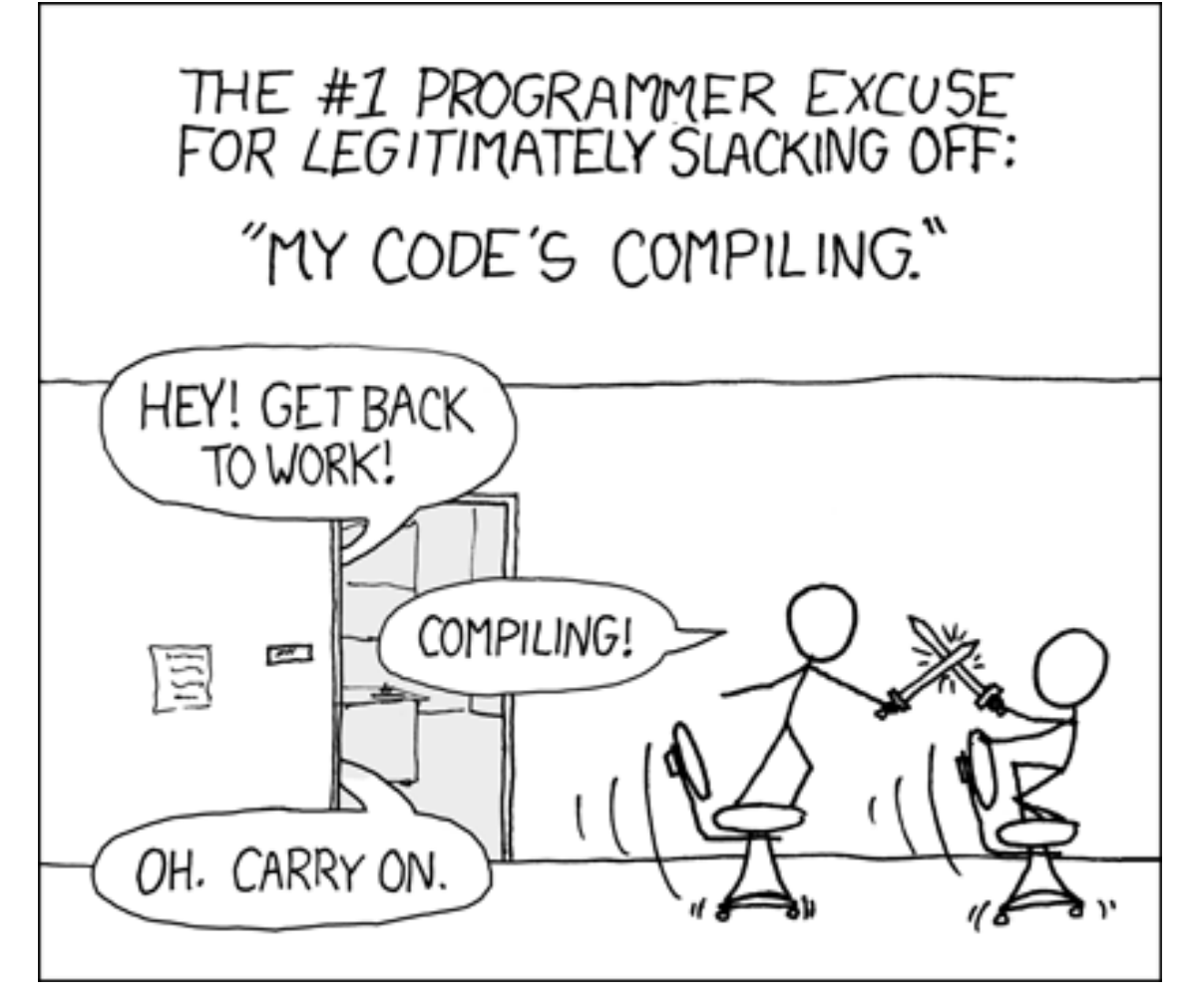

The image is licensed under a Creative Commons Attribution-NonCommercial 2.5 License

# Design principles

- Keep concepts orthogonal
	- A few orthogonal features work better than a lot of overlapping ones
- Keep the grammar regular and simple
	- Few keywords, parsable without a symbol table
- Reduce typing
	- Let the language work things out
	- No stuttering; don't want to see **foo.Foo \*myFoo = new foo.Foo(foo.FOO\_INIT)**
	- Avoid bookkeeping
	- But keep things safe.
	- Keep the type system clear.
	- No type hierarchy. Too clumsy to write code by constructing type hierarchies
- It can still be object-oriented

# The big picture

#### • Fundamentals:

- Clean, concise syntax
- Lightweight type system
- No implicit conversions: keep things explicit
- Untyped unsized constants: no more **0x80ULL**
- Strict separation of interface and implementation
- Run-time
	- Garbage collection
	- Strings, maps, communication channels
	- Concurrency
- Package model
	- Explicit dependencies to enable faster builds

### New approach: Dependencies

- Construction speed depends on managing dependencies
- Explicit dependencies in source allow
	- fast compilation
	- fast linking
- The Go compiler pulls transitive dependency type info from the object file but only what it needs.
- If **A.go** depends on **B.go** depends on **C.go**
	- compile **C.go, B.go, then A.go**
	- to compile **A.go,** compiler reads **B.o** not **C.o**
- At scale, this can be a huge speedup

### New approach: Concurrency

- Go provides a way to write systems and servers as concurrent, garbage-collected processes
- (goroutines) with support from the language and runtime
- Language takes care of goroutine management, memory management
- Growing stacks, multiplexing of goroutines onto threads is done automatically
- Concurrency is hard without garbage collection
- Garbage collection is hard without the right language

#### **Basics**

```
const N = 1024 // just a number
const str = "this is a 日本語 string\n"
var x, y *float
var ch = \sqrt{u1234}
```

```
/* Define and use a type, T. */type T struct \{a, b \text{ int }\}var t0 *T = new(T);
t1 := new(T); // type taken from expr
```

```
// Control structures:
// (no parens, always braces)
if len(str) > 0 { ch = str[0] }
```
#### Program structure

```
package main
import "os"
import "flag"
var nFlag = flag.Bool("n", false, `no \langle n \rangle)
func main() {
  flag.Parse();
  s := "";
  for i := 0; i < flag. NArg(); i++ {
  if i > 0 { s += "" }
  s += flag. Arg(i)
  }
  if !^{*}nFlag { s += "\n" }
   os.Stdout.WriteString(s);
}
```
#### Constants

```
type TZ int
```

```
const (
UTC TZ = 0*60*60;EST TZ = -5*60*60; // and so on
)
```

```
// iota enumerates:
const (
bit0, mask0 uint32 = 1 \le i \le n, 1 \le i \le n - 1;
bit1, mask1 uint32 = 1 \le i \le n, 1 \le i \le n - 1;
bit2, mask2; // implicitly same text
)
```

```
// high precision:
const Ln2= 0.693147180559945309417232121458\
176568075500134360255254120680009
const Log2E= 1/Ln2 // precise reciprocal
```
### Values and types

```
weekend := [] string { "Saturday", "Sunday" }
```

```
timeZones := map[string]TZ {
  "UTC":UTC, "EST":EST, "CST":CST, //...
}
```

```
func add(a, b int) int { return a+b }
```

```
type Op func (int, int) int
```

```
type RPC struct {
 a, b int;
 op Op;
 result *int;
}
rpc := RPC{ 1, 2, add, new(int); }
```
### Methods

```
type Point struct {
  X, Y float // Upper case means exported
}
```

```
func (p *Point) Scale(s float) {
  p.X * = s; p.Y * = s; // p is explicit}
func (p *Point) Abs() float {
  return math.Sqrt(p.X^*p.X + p.Y^*p.Y)
}
x := 8Point\{ 3, 4 \};
```

```
x.Scale(5);
```
#### Methods for any user type

```
package main
import "fmt"
type TZ int
const (
  HOUR TZ = 60*60; UTC TZ = 0*HOUR; EST TZ = -5*HOUR; //...
)
```

```
var timeZones = map[string]TZ { "UTC": UTC, "EST": EST, }
func (tz TZ) String() string { // Method on TZ (not ptr)
 for name, zone := range timeZones {
   if tz == zone { return name }
  }
 return fmt.Sprintf("%+d:%02d", tz/3600, (tz%3600)/60);
 }
func main() {
fmt.Println(EST); // Print* know about method String()
fmt.Println(5*HOUR/2);
}
```
#### Interfaces

```
type Magnitude interface {
 Abs() float; // among other things
}
```
var m Magnitude;

```
m = x; // x is type *Point, has method Abs()
```

```
mag := m.Abs();
```

```
type Point3 struct { X, Y, Z float }
func (p *Point3) Abs() float {
  return math.Sqrt(p.X^*p.X + p.Y^*p.Y + p.Z^*p.Z)
}
```

```
m = 8Point3{ 3, 4, 5 };
```

```
type Polar struct {R, \theta float }
func (p Polar) Abs() float { return p.R }
```

```
m = Polar\{ 2.0, PI/2 \};
mag += m.Abs();
```
# Interfaces for generality

• Package io defines the Writer interface:

type Writer interface { Write(p []byte) (n int, err os.Error) }

- Any type with that method can be written to: files, pipes, network connections, buffers, ... On the other hand, anything that needs to write can just specify io.Writer.
- For instance, fmt.Fprintf takes io.Writer as first
- argument
- For instance, bufio.NewWriter takes an io.Writer in, buffers it, satisfies io.Writer out
- And so on…

### Putting it together

```
package main
import (
 "bufio";
  "fmt";
  "os";
)
func main() {
  // unbuffered
 fmt.Fprintf(os.Stdout, "%s, ", "hello");
 // buffered: os.Stdout implements io.Writer
 buf := bufio.NewWriter(os.Stdout);
  // and now so does buf.
 fmt.Fprintf(buf, "%s\n", "world!");
 buf.Flush();
}
```
#### **Concurrency**

- Sequential machines are not getting much faster
	- No more free lunch
- Multicore is the answer
	- But a big effort on the programmer

## Multithreading is hard

- Dataraces
- Weak memory drastically increases complexity
- No silver bullet solution

#### Java Data Races

```
public class Example extends Thread {
   private static int cnt = 0; // shared state
   public void run() { 
       int y = \text{cnt};
       cnt = y + 1;public static void main(String args[]) { 
      Thread t1 = new Example();
      Thread t2 = new Example();
      t1.start(); 
      t2.start(); 
   }
```
}

### Go's approach to concurrency

- Specialized goroutines which are executed in parallel
- Communication via Channels

#### Communication channels

var c chan string;

 $c = make(char string);$ 

c <- "Hello"; // infix send  $C$  greeting  $:=$  <-c; // prefix receive

### goroutines

```
x := longCalculation(17); // runs too long
```

```
c := make(char int);func wrapper(a int, c chan int) {
  result := longCalculation(a);
  c <- result;
}
```

```
go wrapper(17, c);
```
// do something for a while; then...

 $X := \langle -C;$ 

Select

- Like a switch statement in which the cases are communications
- A simple example uses a second channel to tear down the server

func server(op binOp, service chan \*request, quit chan bool) { for { select {

```
case req := <-service:
     go run(op, req); // don't wait
   case <-quit:
     return;
 }
}
```
}

# Fibbonacci Example

```
func fibonacci(c chan int, quit 
chan int) {
  x, y := 0, 1for {
     select {
     case c \leq -x:
       x, y = y, x+ycase <-quit:
       return
     }
   }
  close(c)
}
```
# Fibbonacci Example (Main)

```
func main() { 
  c := make(char int)quit := make(char int)go func() { 
    for i := 0; i < 10; i++fmt.Printh(<math>>c</math>)} 
    quit \langle 0\{()fibonacci(c, quit) }
```
### A multiplexed server

```
type Request struct {
  a, b int;
  replyc chan int; // reply channel inside the Request
}
type binOp func(a, b int) int
func run(op binOp, req *request) {
  req.replyc <- op(req.a, req.b)
}
func server(op binOp, service chan *request) {
 for {
    req := <-service; // requests arrive here
   go run(op, req); // don't wait for op
   }
}
func StartServer(op binOp) chan *request {
   reqChan := make(chan *request);
  go server(op, reqChan);
return reqChan;
}
```
### The client

```
// Start server; receive a channel on which
// to send requests.
server := StartServer(
                func(a, b int) int {return a+b});
```

```
// Create requests
req1 := \&\text{Request}\{23,45, \text{make}(\text{chan int})\};
req2 := &Request{-17,1<<4, make(chan int)};
```

```
// Send them in arbitrary order
server <- req1; server <- req2
```

```
// Wait for the answers in arbitrary order
fmt.Printf("Answer2: %d\n", <-req2.replyc);
fmt.Printf("Answer1: %d\n", <-req1.replyc);
```
# Missing

- package construction a-la-ML
- Initialization
- Reflection
- dynamic types
- Embedding
- Iterators
- Testing

# Libraries

- OS, I/O, files math (sin(x) etc.)
- strings, Unicode, regular expressions
- reflection

• …

- command-line flags, logging hashes, crypto
- networking, HTTP, RPC
- HTML (and more general) templates

### Language Tools

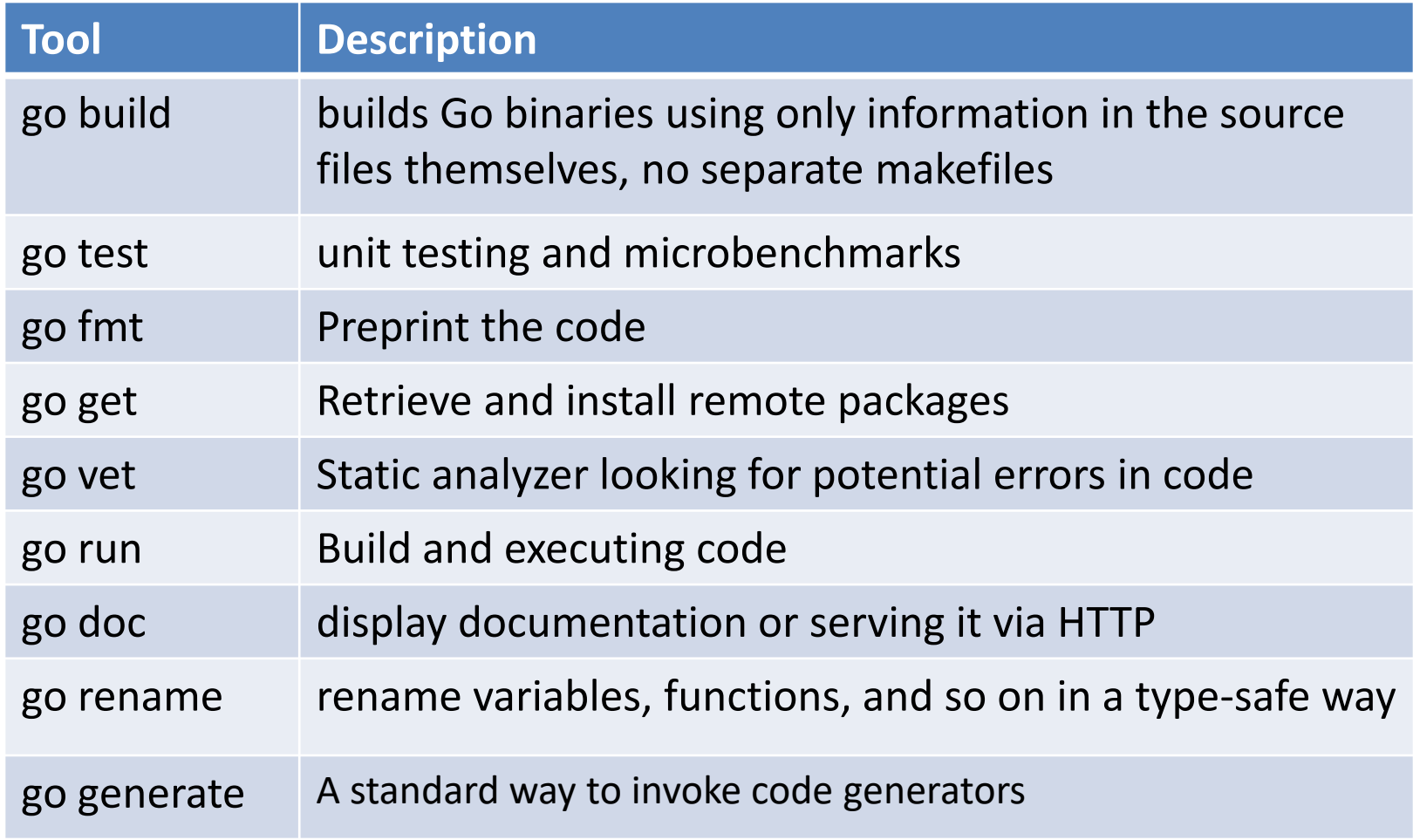

## Notable Users

- Docker, a set of tools for deploying Linux containers
- Doozer, a lock service by managed hosting provider Heroku
- Juju, a service orchestration tool by Canonical, packagers of Ubuntu Linux
- Syncthing, an open-source file synchronization client/server application
- Packer, a tool for creating identical machine images for multiple platforms from a single source configuration
- Ethereum, a shared world computing platform

### Companies

- Google, for many projects, notably including download server
- Netflix, for two portions of their server architecture
- Dropbox, migrated some of their critical components from Python to Go
- CloudFlare, for their delta-coding proxy Railgun, their distributed DNS service, as well as tools for cryptography, logging, stream processing, and accessing SPDY sites
- SoundCloud, for "dozens of systems"
- The BBC, in some games and internal projects
- Novartis, for an internal inventory system
- Splice, for the entire backend (API and parsers) of their online music collaboration platform
- Cloud Foundry, a platform as a service
- CoreOS, a Linux-based operating system that utilizes Docker containers
- Couchbase, Query and Indexing services within the Couchbase Server
- Replicated, Docker based PaaS for creating enterprise, installable software
- MongoDB, tools for administering MongoDB instances

# Some Critique

- Missing generics
- Missing algebraic data types
- Limited type inference
- Missing polymorphism
- Extendibility

# Summary

- Designing a system's programming language is challenging
- Tradeoffs
	- Performance
	- Safety
	- Generality
	- Compiler speed
- Go takes a huge step from C
	- Is it enough?
	- Will it be adapted

# Interesting PLs

#### **Statically Typed**

- $\bullet$  C
- Java
- ML/Ocaml/F#
- Haskel
- C++
- C#
- Scala
- Go
- Rust

#### **Dynamically Typed**

- Lisp
- Scheme
- Python
- Javascript
- Lua
- Ruby